ФЕДЕРАЛЬНОЕ АГЕНТСТВО ПО ТЕХНИЧЕСКОМУ РЕГУЛИРОВАНИЮ И МЕТРОЛОГИИ

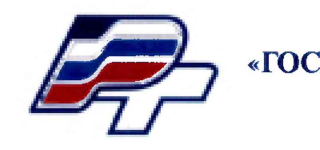

ФЕДЕРАЛЬНОЕ БЮДЖЕТНОЕ УЧРЕЖДЕНИЕ ГОСУДАРСТВЕННЫЙ РЕГИОНАЛЬНЫЙ ЦЕНТР СТАНДАРТИЗАЦИИ, МЕТРОЛОГИИ И ИСПЫТАНИЙ В Г. МОСКВЕ» (ФБУ «РОСТЕСТ – МОСКВА»)

УТВЕРЖДАЮ Заместитель генерального директора ФБУ «Ростест-Москва» БАЛЬНА Е.В. Морин «30» января 2017 г.

Государственная система обеспечения единства измерений

СЧЕТЧИКИ ЭЛЕКТРИЧЕСКОЙ ЭНЕРГИИ ТРЕХФАЗНЫЕ Альфа AS 1440

Методика поверки

РТ-МП-4129-551-2017

г. Москва 2017 г.

l.

# СОДЕРЖАНИЕ

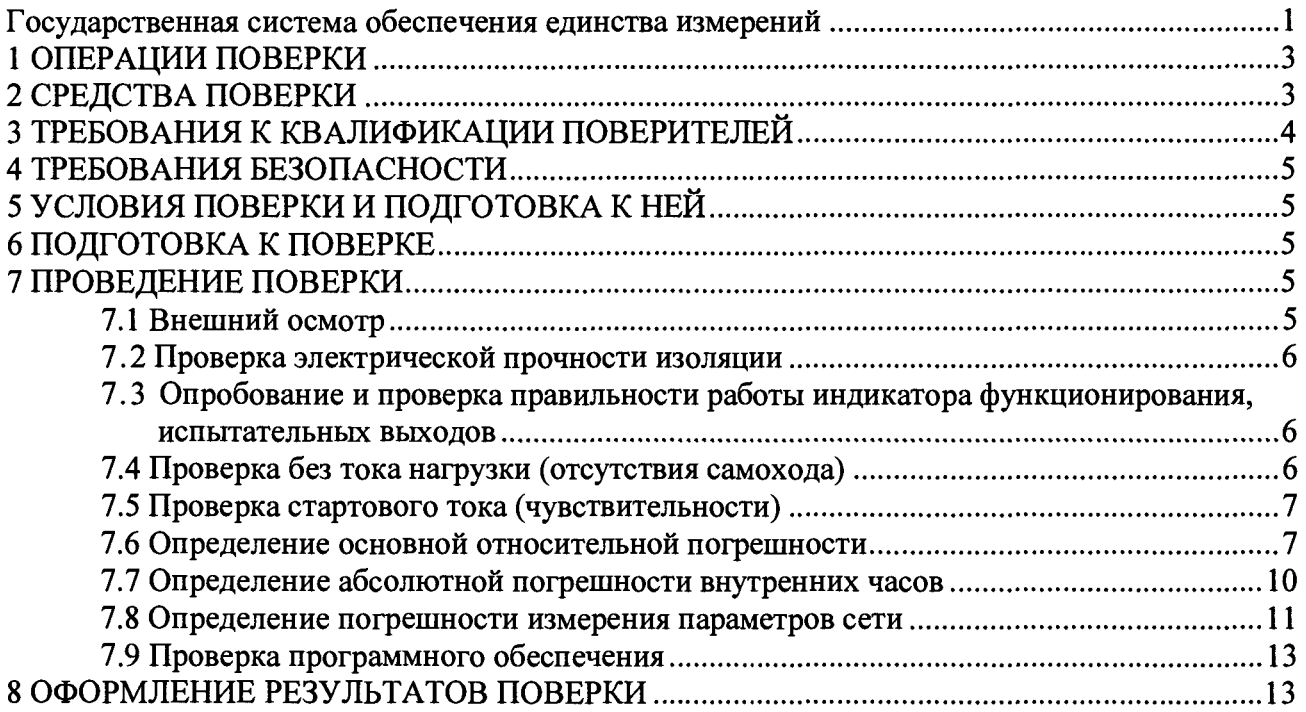

Настоящая методика поверки распространяется на счетчики электрической энергии трехфазные Альфа AS1440 классов точности 0,5S по ГОСТ 31819.22-2012, класса точности 1 и 2 по ГОСТ 31819.21-2012 (по активной энергии) и классов точности 1 и 2 по ГОСТ 31819.23-2012  $(nq)$ реактивной выпускаемые техническим энергии).  $\overline{a}$ условиям ТУ 4228-014-29056091-11 (в дальнейшем - счетчики), и устанавливает методы их первичной и периодической поверок.

<span id="page-2-0"></span>Интервал между поверками - 14 лет.

# 1 ОПЕРАЦИИ ПОВЕРКИ

1.1 При проведении поверки проводят операции, указанные в таблице 1.

Таблица 1 - Операции поверки

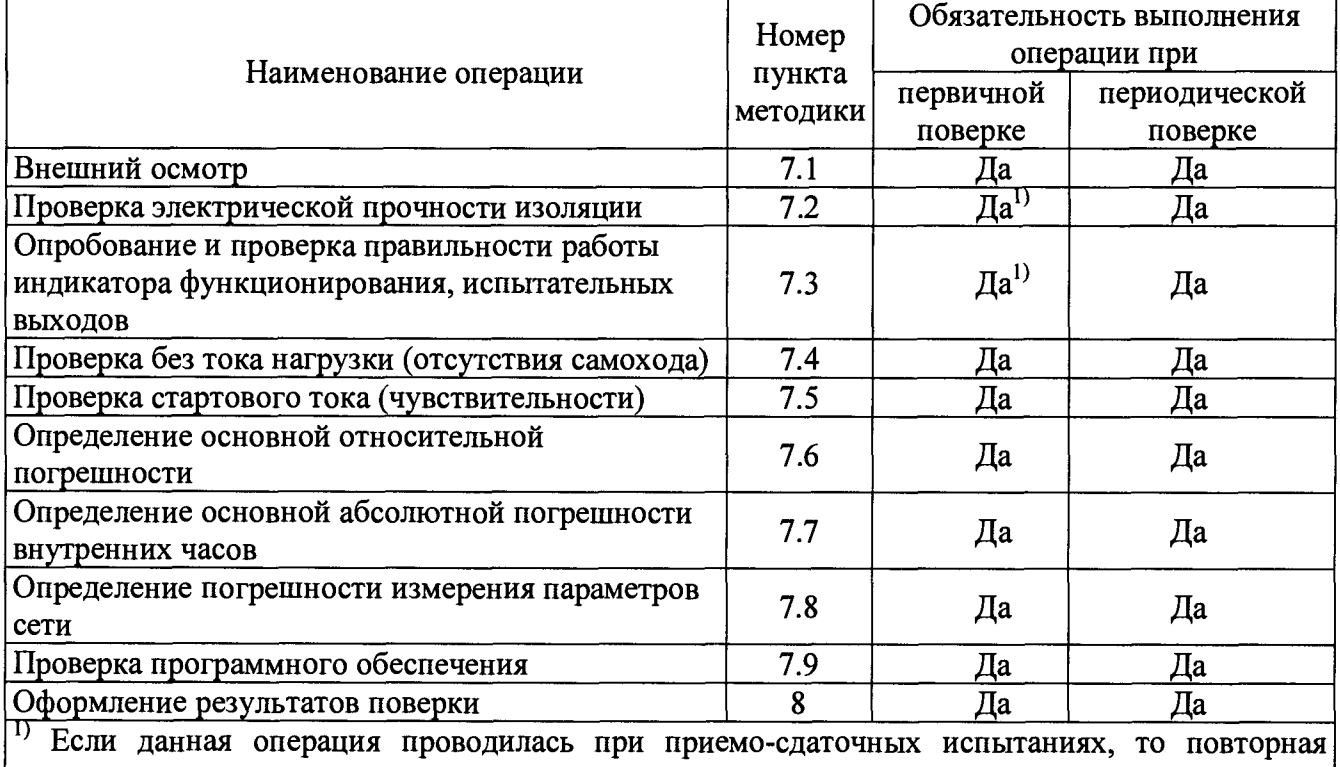

проверка не производится, а засчитывается результат приемо-сдаточных испытаний.

1.2 При не соответствии характеристик поверяемых измерителей требованиям по любому из пунктов таблицы 1 их к дальнейшей поверке не допускают и последующие операции не проводят.

## <span id="page-2-1"></span>2 СРЕДСТВА ПОВЕРКИ

 $2.1$ При проведении поверки применяются (основные средства поверки  $\mathbf{H}$ вспомогательные), перечисленные в таблицах 2 и 3.

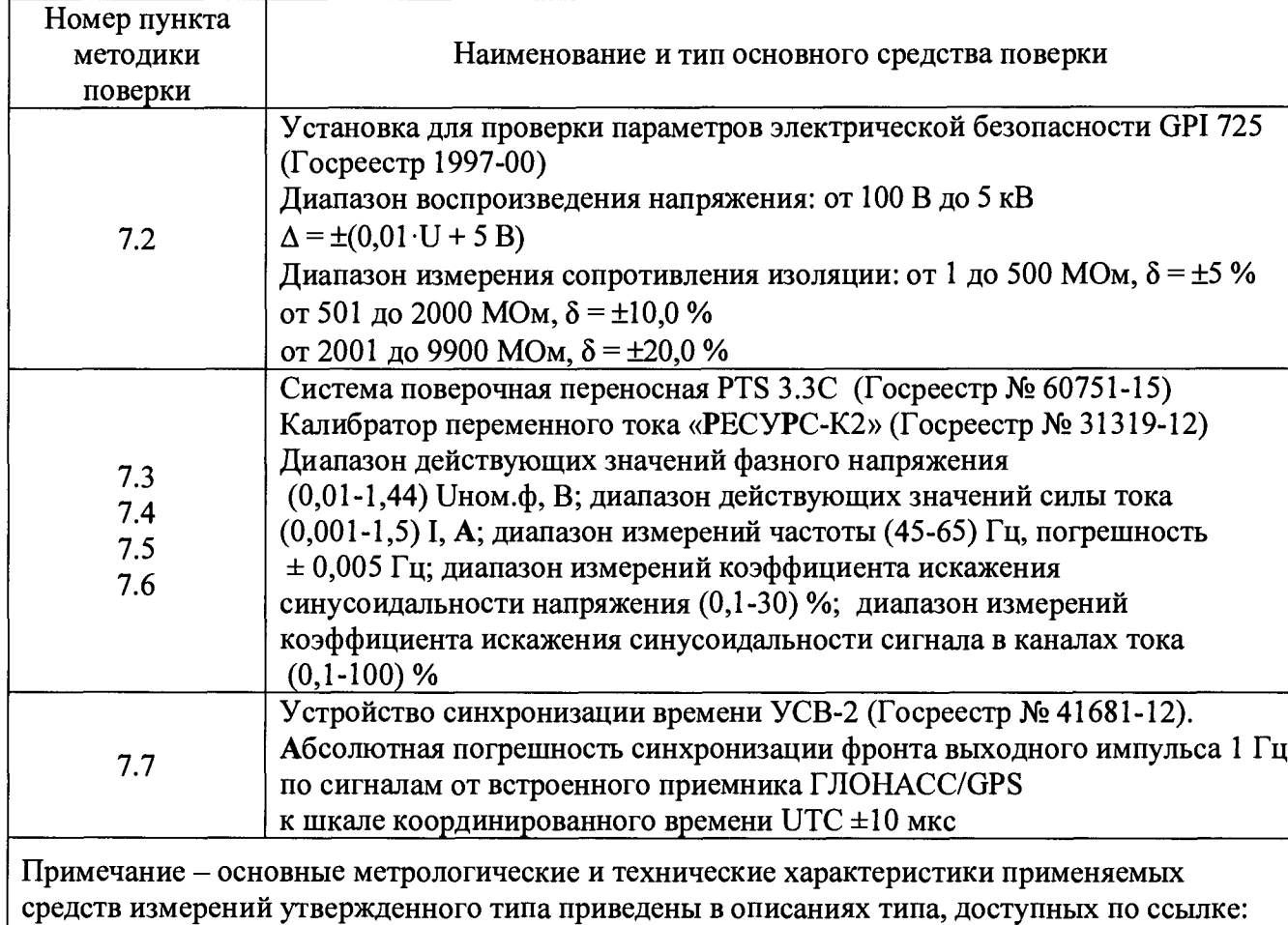

#### Таблица 2 - Основные средства поверки

**[http://www.fundmetrology.ru/10\\_tipy\\_si/71ist.aspx](http://www.fundmetrology.ru/10_tipy_si/71ist.aspx)**

## **Таблица 3 - Вспомогательные средства поверки**

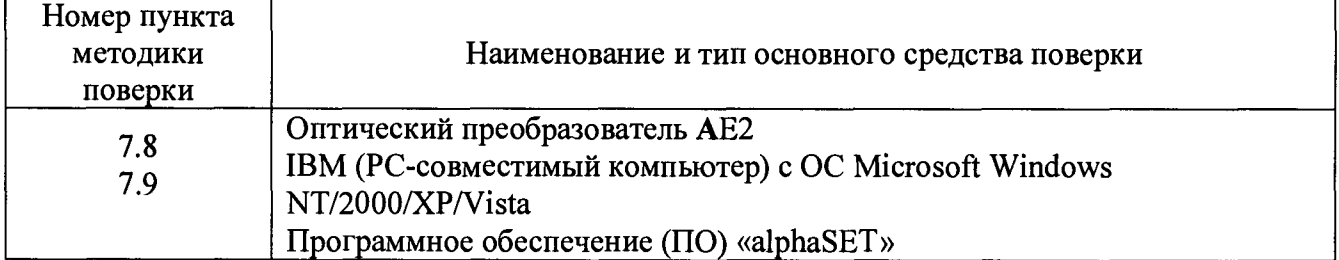

**2.2 Допускается применение аналогичных средств поверки, указанных в таблицах 2 и 3, обеспечивающих определение метрологических характеристик поверяемых СИ с требуемой точностью.**

**2.3 Все основные средства, применяемые при поверке, должны быть поверены и иметь свидетельства о поверке (отметки в формулярах или паспортах) с действующими сроками поверки.**

## <span id="page-3-0"></span>3 ТРЕБОВАНИЯ К КВАЛИФИКАЦИИ ПОВЕРИТЕЛЕЙ

**3.1 К поверке счетчиков допускаются лица, прошедшие инструктаж по технике безопасности, изучившие эксплуатационные документы на поверяемые средства измерений, основные и вспомогательные средства измерений и настоящую методику поверки, аттестованные в качестве поверителей в установленном порядке.**

# 4 ТРЕБОВАНИЯ БЕЗОПАСНОСТИ

4.1 Помещение для проведения поверки должно соответствовать правилам техники безопасности и производственной санитарии.

4.2 При проведении поверки счетчиков необходимо соблюдать правила техники безопасности при эксплуатации электроустановок и требования безопасности, определенные в эксплуатационных документах на поверочную установку.

4.3 К проведению поверки допускаются поверители, прошедшие проверку знаний правил техники безопасности, имеющие группу по электробезопасности не ниже III.

# 5 УСЛОВИЯ ПОВЕРКИ И ПОДГОТОВКА К НЕЙ

5.1 При проведении поверки должны быть соблюдены следующие условия:

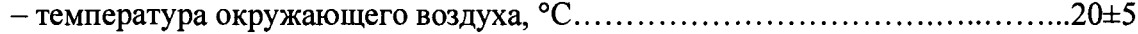

5.2 Условия симметрии напряжений и токов при поверке основных параметров:

- форма кривой напряжения и тока в измерительной сети - синусоидальная с коэффициентом искажения не более 5 %;

- отклонение напряжений, токов в каждой из фаз от среднего значения не более  $\pm 1\%$ ;

- значения сдвига фаз для каждого из токов от соответствующего фазного напряжения, независимо от коэффициента мощности, не должны отличаться друг от друга более чем на 2°.

## 6 ПОДГОТОВКА К ПОВЕРКЕ

6.1 Выдержать счетчик в нормальных условиях не менее 1 ч.

6.2 Средства измерений, которые подлежат заземлению, должны быть надежно заземлены. Подсоединение зажимов защитного заземления к контуру заземления должно производиться ранее других соединений, а отсоединение - после всех отключений.

6.3 Подключить счетчик и средства поверки к сети переменного тока, включить и дать им прогреться в течение времени, указанного в эксплуатационной документации на них.

#### <span id="page-4-0"></span>7 ПРОВЕДЕНИЕ ПОВЕРКИ

#### 7.1 Внешний осмотр

7.1.1 При внешнем осмотре проверяют комплектность, маркировку, наличие схемы подключения счетчика, отметки о приемке отделом технического контроля или о выполнении регламентных работ, а также соответствие внешнего вида счетчика требованиям ГОСТ 31818.11-2012, технических условий и эксплуатационных документов на счетчик.

7.1.2 На корпусе и крышке зажимной коробки счетчика должны быть места для навески пломб, все крепящие винты должны быть в наличии, резьба винтов должна быть исправна, а механические элементы хорошо закреплены, стекло смотрового окна, корпус и основание не должны иметь трещин, сколов, царапин и других механических повреждений, на крышке зажимов счетчика должна быть наклеена этикетка со схемой подключения.

#### 7.2 Проверка электрической прочности изоляции

**7.2.1 Проверка электрической прочности изоляции счетчика напряжением переменного тока проводится на установке GPI-725 или другой установке, которая позволяет плавно повышать испытательное напряжение практически синусоидальной формы частотой 50 Гц от нуля к заданному значению.**

**7.2.2 При проверке электрической прочности изоляции подачу испытательного напряжения следует производить, начиная с нуля или со значения, не превышающего рабочего напряжения поверяемой цепи.**

**7.2.3 Поднимать напряжение до испытательного следует плавно, погрешность измерения испытательного напряжения не должна превышать ±5 %.**

**7.2.4 Результат проверки считают положительным, если электрическая изоляция выдерживает в течение 1 мин напряжение переменного тока частотой 50 Гц:**

**- 4 кВ между всеми цепями тока и напряжения, а также вспомогательными цепями с номинальным напряжением свыше 40 В, соединенными вместе, и «землей». Цепи с номинальным напряжением 40 В и ниже должны быть соединены с «землей».**

**Примечание - Вспомогательными цепями с номинальным напряжением ниже 40 В считать контакты импульсных каналов и цифровых интерфейсов, (в зависимости от модификации счетчика).**

# <span id="page-5-0"></span>7.3 Опробование и проверка правильности работы индикатора функционирования, испытательных выходов

**7.3.1 Опробование проводить при номинальном напряжении. Счетчик должен нормально функционировать не позднее чем через 5 секунд после приложения напряжения к зажимам счетчика.**

**7.3.2 Проверку работы индикаторных устройств счетчика проводить при номинальном** значении напряжения, значении тока, равном 5 А, и  $cos\varphi=0.5$  путем наблюдения за **жидкокристаллическим индикатором (ЖКИ) и светодиодами. Светодиоды являются испытательными выходами для поверки счетчиков. Импульсный канал также является испытательным выходом для поверки счетчика по активной энергии.**

**Результат проверки считать положительным, если наблюдается срабатывание светодиодов, при тестировании работы ЖКИ отображаются все сегменты, ЖКИ отображает измеряемые величины и др. необходимую информацию.**

**7.3.3 Проверку работы импульсного выхода допускается проводить любым подходящим способом.**

**Результат проверки считать положительным, если импульсный выход выдаёт число импульсов пропорциональное количеству измеренной энергии.**

# 7.4 Проверка без тока нагрузки (отсутствия самохода)

<span id="page-5-1"></span>**7.4.1 Проверку проводят на поверочной установке путем подсчета (регистрации) количества импульсов. К цепям напряжения счетчика прилагают напряжение, значение которого равно 115 % номинального значения, при этом ток в токовых цепях счетчика должен отсутствовать (токовые цепи разомкнуты).**

**7.4.2 Счетчик считают выдержавшим проверку, если на испытательном выходе счетчика зарегистрировано не более 1 импульса за время испытаний At, мин, вычисленное по формуле** (1):

$$
\Delta t \ge \frac{N \cdot 10^6}{k \cdot m \cdot U_{\text{max}} \cdot 1_{\text{max}}}
$$
 (1)

**где At - минимальный период испытаний, мин**

**к - постоянная счётчик на 1 кВт-ч, имп./(кВт-ч) [имп./(квар-ч)]**

**ш - число задействованных измерительных элементов**

**и н0м - номинальное напряжение, В**

**1макс - максимальный ток, А**

**N - коэффициент равный 600 для счетчиков классов точности 1 по ГОСТ 31819.21, 480 для счетчиков классов точности 2 по ГОСТ 31819.21, 600 для счетчиков классов точности 0,5S по ГОСТ 31819.22, 480 для счетчиков классов точности 1 и 2 по ГОСТ 31819.23**

## 7.5 Проверка стартового тока (чувствительности)

**7.5.1 Проверку чувствительности счетчика проводят при номинальном значении** напряжения с допустимым отклонением  $\pm 1$  % и coso=1 (при измерении активной энергии) или sin<sub>g</sub>=1 (при измерении реактивной энергии). Нормированные значения силы тока, которые **соответствуют чувствительности для каждого исполнения счетчиков, указаны в таблице 4. Для счетчиков, предназначенных для измерений энергии в двух направлениях, проверку выполняют по каждому из направлений.**

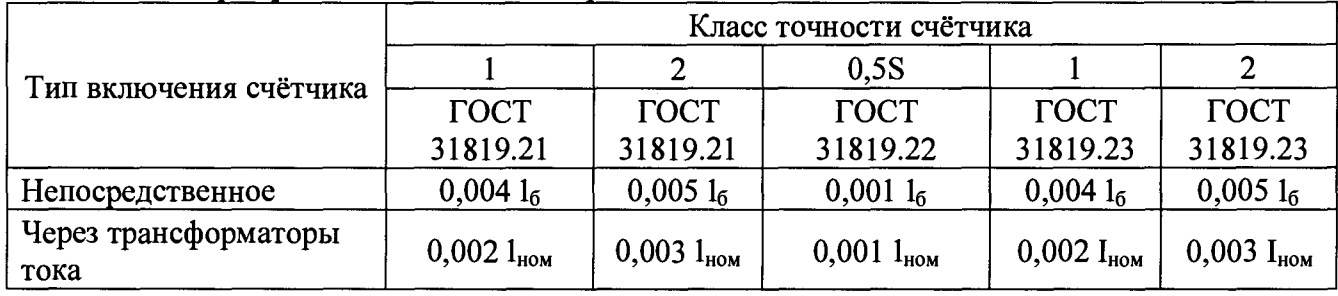

**Таблица 4 - Нормированные значения стартового тока**

**7.5.2 Результаты проверки признают положительными, если индикатор счетчика включается, и на испытательном выходе счетчика появится хотя бы 1 импульс за время испытаний At, вычисленное по формуле (2):**

$$
\Delta t = \frac{1, 2 \cdot 6 \cdot 10^4}{k \cdot m \cdot U_{\text{now}} \cdot I_c}
$$
 (2)

где  $\Delta t$  – минимальный период испытаний, мин

**к - постоянная счётчика на 1 кВт-ч, имп./(кВт-ч) [имп./(квар-ч)]**

**ш - число задействованных измерительных элементов**

**и н0м - номинальное напряжение, В**

 $1_c$  – стартовый ток, A (в соответствии с таблицей 4)

# 7.6 Определение основной относительной погрешности

**7.6.1 Определение основной относительной погрешности счетчиков проводят при помощи системы поверочной переносной PTS З.ЗС. Значение основной относительной погрешности 8 в процентах для счетчика определяют по показаниям установки.**

**7.6.2 Определение основной погрешности для счетчиков класса точности 0,5S по ГОСТ 31819.22-2012 производить при номинальном напряжении с допустимым отклонением ± 1 % при значениях параметров симметричной нагрузки, указанных в таблице 5, используя испытательный или импульсный выход.**

**Если счетчик предназначен для измерения энергии в двух направлениях, то определение погрешности необходимо провести для каждого направления.**

Таблица 5 - Значения силы тока, коэффициента мощности и пределов допускаемой основной относительной погрешности счетчиков класса точности 0,5S при измерении активной энергии при симметричной многофазной нагрузке

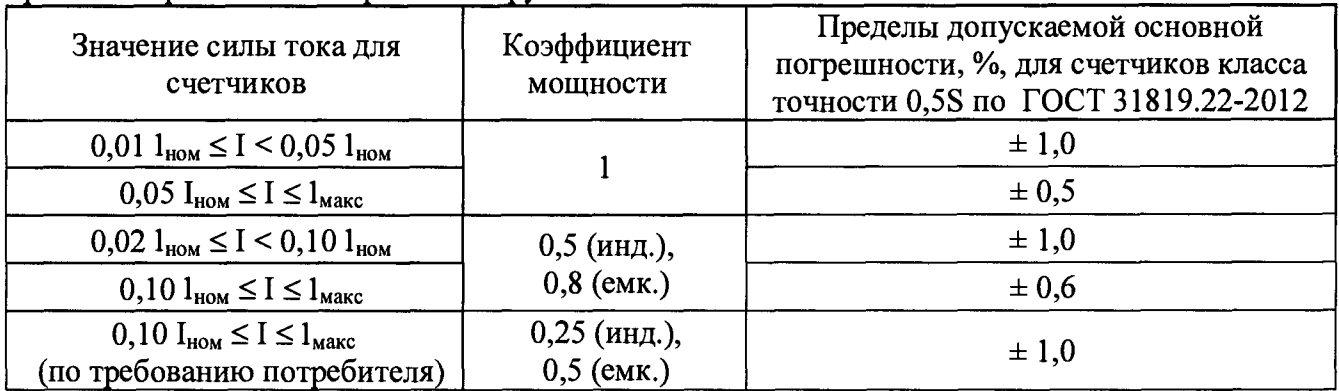

**Результат поверки считают положительным, если основная относительная погрешность не превышает допустимых значений для соответствующего класса точности, указанных в таблице 5.**

**7.6.3 Определение основной погрешности для счетчиков класса точности 0,5S по ГОСТ 31819.22-2012 при однофазной нагрузке производить для прямого направления энергии при номинальном напряжении и значениях тока в одной из фаз (поочередно для каждой фазы А, В, С) приведенных в таблице 6.**

**Таблица 6 - Значения силы тока, коэффициента мощности и пределов допускаемой основной относительной погрешности счетчиков класса точности 0,5S при измерении активной энергии при однофазной нагрузке\_\_\_\_\_\_\_ \_\_\_\_\_\_\_\_\_\_\_\_\_\_\_\_\_\_\_\_\_\_\_\_\_\_\_\_\_\_\_\_\_\_\_\_\_\_\_\_\_\_\_\_\_\_\_\_\_\_\_\_\_\_\_\_\_\_\_\_\_\_**

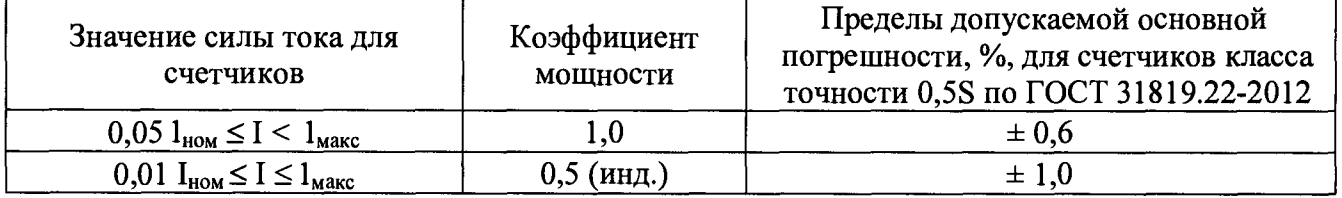

**Результат поверки считают положительным, если основная погрешность не превышает допустимых значений для счетчиков класса точности 0,5S, указанных в таблице 6.**

**Разность между значениями погрешности, выраженной в %, при однофазной и** симметричной многофазной нагрузке при номинальном токе 1<sub>ном</sub> и коэффициенте мощности, **равном 1, не должна превышать 1,0 % для счетчиков класса точности 0,5S по ГОСТ 31819.22-2012**

**7.6.4 Определение основной погрешности для счетчиков класса точности 1 и 2 по ГОСТ 31819.21-2012 производить при номинальном напряжении с допустимым отклонением ±1** *%* **при значениях параметров симметричной нагрузки, указанных в таблице 7, используя испытательный или импульсный выход.**

**Если счетчик предназначен для измерения энергии в двух направлениях, то определение погрешности необходимо провести для каждого направления.**

Таблица 7 - Значения силы тока, коэффициента мощности и пределов допускаемой основной относительной погрешности счетчиков класса точности 1 и 2 при измерении активной энергии при симметричной многофазной нагрузке

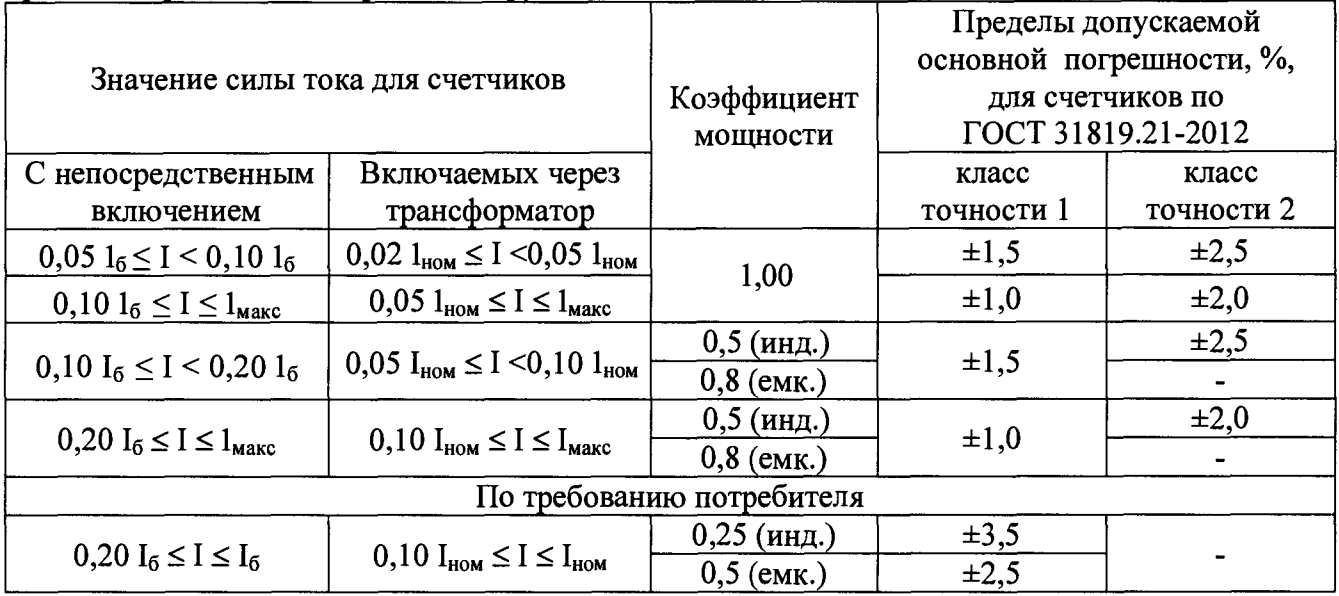

Результат поверки считают положительным, если основная относительная погрешность не превышает допустимых значений, указанных в таблице 7.

7.6.5 Определение основной погрешности для счетчиков класса точности 1 и 2 по ГОСТ 31819.21-2012 при однофазной нагрузке производить для прямого направления энергии при номинальном напряжении и значениях тока в одной из фаз (поочередно для каждой фазы А, В, С) приведенных в таблице 8.

Таблица 8 - Значения силы тока, коэффициента мощности и пределов допускаемой основной относительной погрешности счетчиков класса точности 1 и 2 при измерении активной энергии при однофазной нагрузке

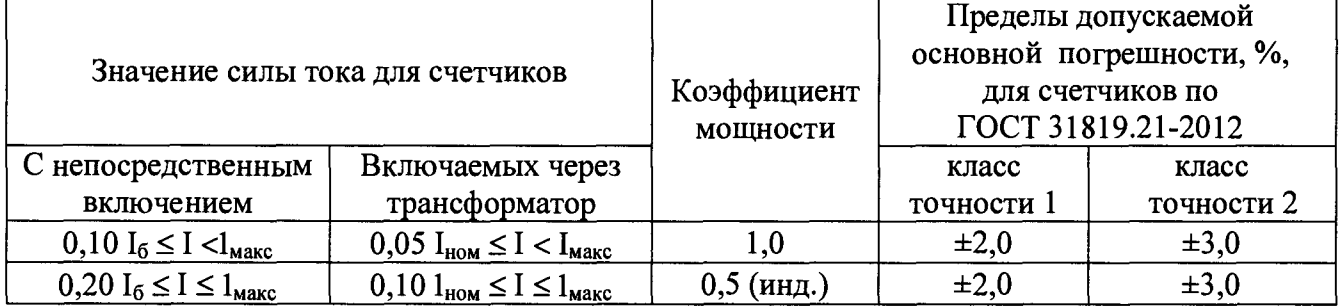

Результат поверки считают положительным, если основная погрешность не превышает допустимых значений, указанных в таблице 8, для соответствующего класса точности.

Разность между значениями погрешностей при однофазной нагрузке счетчика и при симметричной многофазной нагрузке при базовом токе и коэффициенте мощности равном 1, для счетчиков с непосредственным включением и при номинальном токе и коэффициенте мощности равном 1, для счетчиков, включаемых через трансформатор, не должна превышать 1,5 % и 2,5 % для счетчиков класса точности 1 и 2 по ГОСТ 31819.21-2012.

7.6.7 Определение основной погрешности для счетчиков классов точности 1 и 2 по ГОСТ 31819.23-2012 производить при номинальном напряжении с допустимым отклонением  $\pm 1$  % при значениях параметров симметричной нагрузки, указанных в таблице 9, используя испытательный или импульсный выход.

Если счетчик предназначен для измерения энергии в двух направлениях, то определение погрешности необходимо провести для каждого направления.

### Лист № 10 Всего листов 14

Таблица 9 - Значения силы тока, коэффициента мощности и пределов допускаемой основной относительной погрешности счетчиков класса точности 1 и 2 при измерении реактивной энергии при симметричной многофазной нагрузке

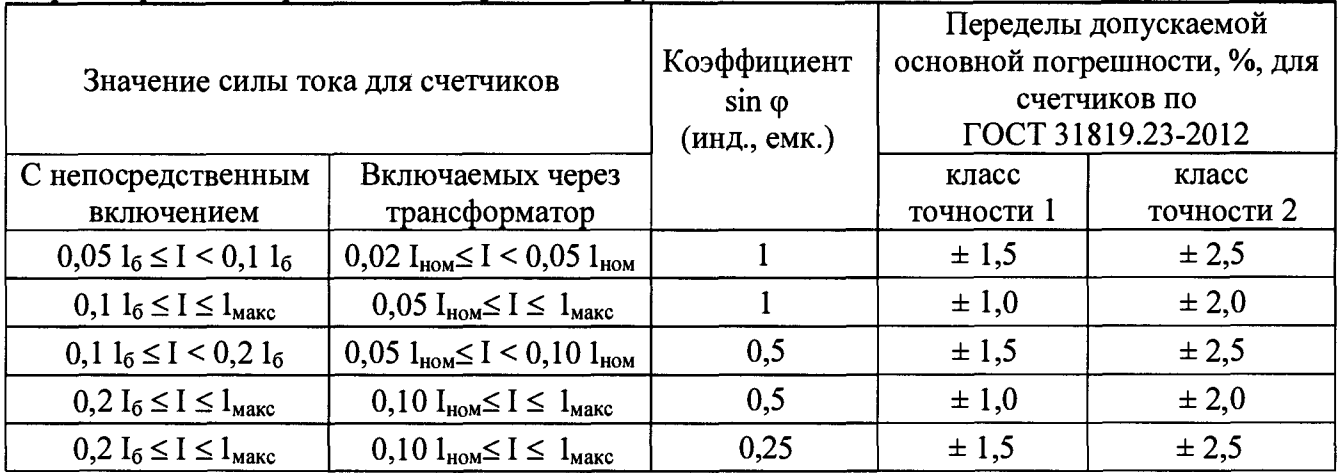

Результат поверки считают положительным, если основная относительная погрешность не превышает допустимых значений для соответствующего класса точности, указанных в таблице 9.

7.6.8 Определение основной погрешности при однофазной нагрузке производить для прямого направления энергии при номинальном напряжении и значениях тока в одной из фаз (поочередно для каждой фазы А, В, С) приведенных в таблице 10.

Таблица 10 - Значения силы тока, коэффициента мощности и пределов допускаемой основной относительной погрешности счетчиков класса точности 1 и 2 при измерении реактивной энергии при однофазной нагрузке

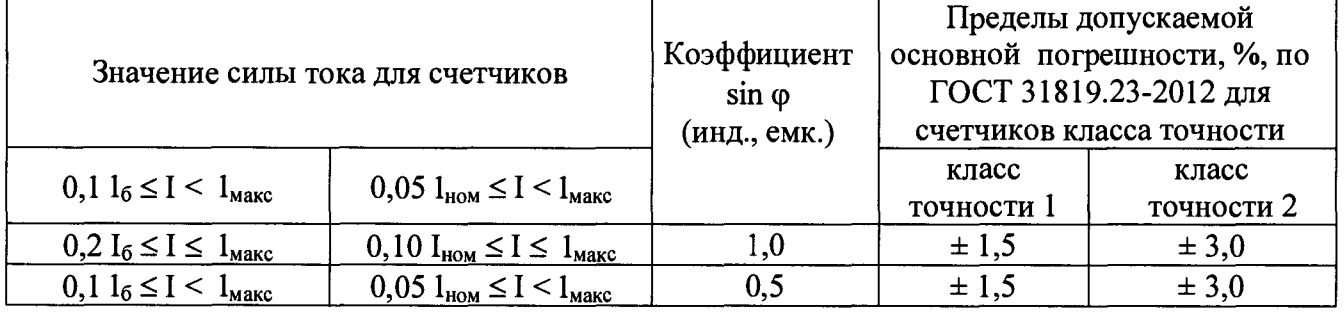

Результат поверки считают положительным, если основная погрешность не превышает допустимых значений, указанных в таблице 10, для соответствующего класса точности.

Разность между значениями погрешности, выраженной в %, при однофазной и симметричной многофазной нагрузках при базовом токе l<sub>6</sub> и коэффициенте sin ф, равном единице, для счетчиков непосредственного включения и при номинальном токе l<sub>ном</sub> и коэффициенте sin ф, равном 1, для счетчиков, включаемых через трансформатор, не должна превышать 2,5 % для счетчиков классов точности 1 и 2 по ГОСТ 31819.23-2012.

## 7.7 Определение абсолютной погрешности внутренних часов

7.7.1 Определение абсолютной погрешности внутренних часов счетчика проводят при помощи системы поверочной переносной PTS 3.3С в следующей последовательности:

- к цепям напряжения счетчика подать напряжение, значение которого равно U<sub>ном</sub>, при этом ток в токовой цепи счетчика отсутствует;

- выполнить синхронизацию системного времени персонального компьютера по сигналам навигационной системы ГЛОНАСС/GPS с помощью, например, устройства УСВ-2;

- выполнить коррекцию времени в счетчике с помощью программного обеспечения «alphaSET» и оптического преобразователя AE2;

- отключить счетчик от всех цепей на сутки;

- по истечении суток подать к цепям счетчика к цепям напряжения счетчика подать напряжение, значение которого равно U<sub>HOM</sub>, при этом ток в токовой цепи счетчика отсутствует;

- выполнить синхронизацию системного времени персонального компьютера по сигналам навигационной системы ГЛОНАСС/GPS с помощью, например, устройства УСВ-2;

- с помощью кнопки управления ЖКИ счетчика (кнопки «ALT») перейти в меню Std-DATA и выбрать «Текущее время» (OBIS код – 0.9.1). Сравнить текущее время на дисплеи персонального компьютера  $(T_{k})$  с текущем временем счетчика  $(T_{cu})$ ;

- вычислить абсолютную погрешность внутренних часов счетчика по формуле (3):

$$
\Delta T = T_{\rm x} - T_{\rm cu} \tag{3}
$$

где  $T_{k}$  - текущее время на персональном компьютере T<sub>cy</sub> - текущее время счетчика

<span id="page-10-0"></span>Результаты поверки считают положительными, если погрешность внутренних часов счетчика по истечении суток не превышает  $\pm 0.5$  с.

#### 7.8 Определение погрешности измерений параметров сети

7.8.1 Определение погрешности измерения параметров сети проводят при помощи системы поверочной переносной PTS 3.3C, компьютера и программного обеспечения «alphaSET». Счетчики Альфа AS1440 с символом «Q» в обозначении модификации класса точности 0,5S измеряют параметры сети с нормированной погрешностью (пределы допускаемых погрешностей измерений параметров электрической сети приведены  $\mathbf{B}$ таблице 11).

Таблица 11 - Пределы допускаемых погрешностей измерений параметров электрической сети приведены

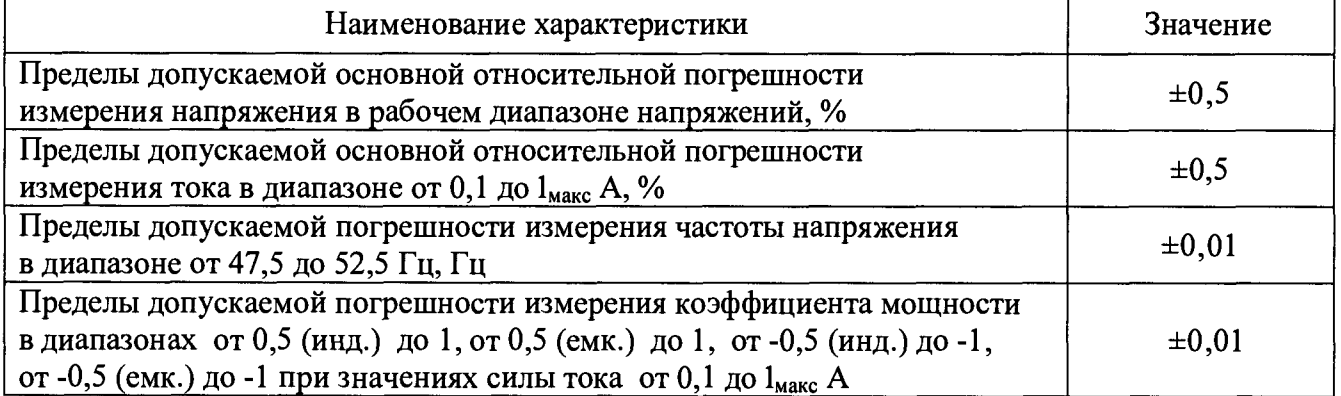

7.8.2 Определение погрешности измерения поверяемым счетчиком фазных и межфазных напряжений проводить для каждой фазы при номинальном токе, номинальной частоте и коэффициенте мощности, равном единице, ДЛЯ **TPEX** значений напряжения  $(0,8$  U<sub>HOM</sub>; U<sub>HOM</sub>; 1,15 U<sub>HOM</sub>) методом сравнения со значениями напряжений, измеренными эталонным счетчиком поверочной установки.

С помощью программного обеспечения «alphaSET», выполняя функцию «Test Power Quality» в секции «Сервисный лист», получить значения измеренных поверяемым счетчиком значений фазных (межфазных) напряжений UL1, UL2, UL3 (см. рисунок 1), OBIS коды в секции «Качество ЭЭ» 32.7.0; 52.7.0; 72.7.0.

Относительную погрешность измерения напряжения рассчитывать по формуле (4):

$$
\delta U = \frac{U_{\text{max}} - U_0}{U_0} \cdot 100\% \tag{4}
$$

где  $\delta$ U - относительная погрешность измерения напряжения, % U<sub>изм</sub> - значение фазного (межфазного) напряжения, измеренное поверяемым счетчиком, В U<sub>0</sub> - значение фазного (межфазного) напряжения, измеренное эталонным счетчиком, В

Результаты поверки считаются положительными, если вычисленные погрешности измерений фазных напряжений не превышают ±0,5 %.

7.8.3 Определение погрешности измерения силы тока поверяемым счетчиком проводить при номинальном напряжении, номинальной частоте, коэффициенте мощности, равном единице, для двух значений силы тока (0,1 I<sub>макс</sub>; I<sub>макс</sub>) методом сравнения со значениями силы токов, измеренными эталонным счетчиком поверочной установки.

С помощью программного обеспечения «alphaSET», выполняя функцию «Test Power Quality» в секции «Сервисный лист», получить измеренные поверяемым счетчиком значения токов  $l_{L1}$ ,  $l_{L2}$ ,  $l_{L3}$  (рисунок 1), OBIS коды в секции «Качество ЭЭ» - 31.7.0; 51.7.0; 71.7.0.

Относительную погрешность измерения напряжения рассчитывать по формуле (5):

$$
\delta I = \frac{I_{\text{HSM}} - I_0}{I_0} \cdot 100\% \tag{5}
$$

где  $\delta$ 1 – относительная погрешность измерения силы тока, %

 $l_{H3M}$  - значение силы тока, измеренное поверяемым счетчиком, А

 $1<sub>o</sub>$  – значение силы тока измеренное эталонным счетчиком, A

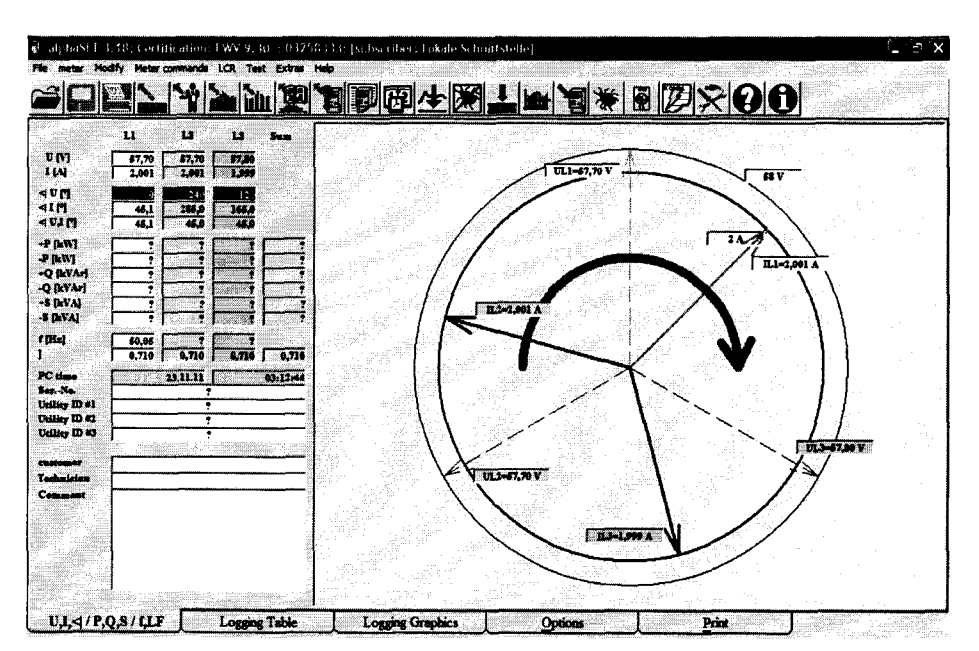

Рисунок 1 - Общи вид секции «Сервисный лист»

Результаты поверки считаются положительными, если вычисленные погрешности измерения силы токов не превышают ±0,5 %.

7.8.4 Определение погрешности измерения частоты напряжения поверяемым счетчиком проводить при номинальном напряжении, коэффициенте мощности, равном единице, для трех значений частоты напряжения (47,5 Гц; 50 Гц; 52,5 Гц) методом прямых измерений при помощи калибратора «РЕСУРС-К2».

Погрешность измерения счетчиком частоты напряжения рассчитывать по формуле (6):

$$
\delta f = F_{\text{H3M}} - F_0, \ \Gamma u \tag{6}
$$

где f-абсолютная погрешность измерения частоты, Гц

 $F_{\mu_{3M}}$  – значение частоты напряжения, измеренное поверяемым счетчиком, Гц

 $F_0$  – значение частоты напряжения, задаваемое на калибраторе«РЕСУРС-К2», Гц

Результаты поверки считаются положительными, если вычисленные погрешности измерения частоты напряжения не превышают  $\pm 0.01$  Гц.

Определение погрешности измерения поверяемым счетчиком коэффициента мощности тока. проводить номинальном напряжении, значении равном  $0,1$ при A, номинальной **Tpex** значениях коэффициента мощности частоте при  $(\cos \varphi = 0.5$  (инд.); 1; 0.5(емк.)) для однонаправленных счетчиков и шести значениях  $(\cos \varphi = 0.5$  (инд.); 1; 0.5 (емк.); -0.5(инд.); -1; -0.5(емк.)) для двунаправленных счетчиков методом сравнения измеренного поверяемым счетчиком коэффициента мощности со значением коэффициента мощности, заданным калибратором «РЕСУРС-К2».

С помощью программного обеспечения «alphaSET», выполняя функцию «Test Power Quality» в секции «Сервисный лист», получить измеренные поверяемым счетчиком значения коэффициентов мощности LF<sub>1.1</sub>, LF<sub>1.2</sub>, LF<sub>1,3</sub> (срисунок 1); OBIS коды в секции «Качество ЭЭ» 33.7.0; 53.7.0; 73.7.0.

Погрешность измерения счетчиком коэффициента мощности сети рассчитывается по формуле (7):

$$
\delta \cos \varphi = \cos \varphi_{\text{max}} - \cos \varphi_0 \tag{7}
$$

где δсоз ф - абсолютная погрешность измерения коэффициента мощности  $cos\varphi_{\text{max}}$  – значение коэффициента мощности, измеренное поверяемым счетчиком  $\cos\varphi_0$  - значение коэффициента мощности, отображенное на странице «Фаза» калибратора

<span id="page-12-0"></span>Результаты поверки считаются положительными, если вычисленные погрешности измерения коэффициента мощности не превышают ±0,01.

#### 7.9 Проверка программного обеспечения

7.9.1 Идентификацию ПО «Альфа AS1440» проводят следующим образом: для определения номера версии ПО «Альфа AS1440» нужно воспользоваться программой «alphaSET», имеющейся на диске, которым комплектуется счетчик. В отчете, считанном из счетчика, в секции «Meter identifikation» в строке «Firmware version» указывается номер версии внутреннего ПО счетчика.

Результат проверки считать положительным, если номера версий ПО счетчика «Альфа AS1440» совпадают с одним из номеров:

 $-9.20$  $-9.31$  $-9.21$  $-9.32$  $-9.30$  $-9.33$ 

#### 8 ОФОРМЛЕНИЕ РЕЗУЛЬТАТОВ ПОВЕРКИ

8.1 Счетчики, прошедшие поверку с положительными результатами, признают годными к эксплуатации.

8.2 Положительные результаты первичной поверки оформляют записью  $\bf{B}$ соответствующем разделе паспорта, заверенной оттиском поверительного клейма установленной формы с указанием даты.

8.3 При проведении поверки на автоматизированной установке с распечаткой результатов поверки решение о признании пригодности счетчика принимают на основании визуального просмотра на мониторе установки или распечатки протокола поверки, выданной автоматизированной установкой.

8.4 После поверки счетчик пломбируют пломбой с оттиском поверительного клейма установленной формы на определенных для этого местах.

8.5 Положительные результаты периодической поверки счетчиков оформляют записью в соответствующем разделе паспорта (в паспорте гасят клеймо предыдущей поверки) или выдают свидетельство о поверке установленной формы и пломбируют счетчик с оттиском поверительного клейма установленной формы на определенных для этого местах.

8.6 В случае отрицательных результатов первичной поверки счетчик возвращается на доработку, после чего подлежит повторной поверке.

8.7 При отрицательных результатах периодической поверки счетчик признается непригодным к применению, оформляется «Извещение о непригодности» с указанием причин его выдачи или делается соответствующая запись в паспорте, а клеймо предыдущей поверки гасится.

Начальник лаборатории № 551 ФБУ «Ростест-Москва»

Инженер по метрологии лаборатории № 551

Ю.Н. Ткаченко

А.Д. Чикмарев